# *FIT100*

#### Announcements

- Quiz will cover chapter 16 in *Fluency* ∗ Nothing in *QuickStart*
- Read Chapter 12 for Friday
- Project 3
	- ∗ 3A due Friday before 11pm
	- ∗ 3B due Monday, March 17 before 11pm

### *FIT100*

#### Project 3

- Project 3A: Create Tables
- Project 3B: Queries and answering questions

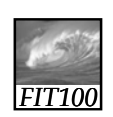

#### Announcements

- Free copy of Access for educational/academic use:
	- ∗ Links on Computing page on Course Web site
		- Search for CSE or INFO to find the link on the page

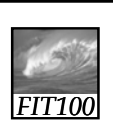

#### Designing a Database

*Hands on in Access and on paper*

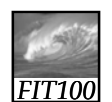

#### Athletes and Teams

- "Business Rules"
	- ∗ What the database is about
	- ∗ What things are important
	- ∗ How things relate

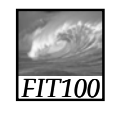

#### Athletes and Teams

- A Database for an athletics department at a high school
- Storing details of:
	- ∗ Teams with
		- division,
	- gender, coach ∗ Student Athletes
- Individuals are selected for a team.
- Keep track of the points awarded to each student<br>
for participating in a sport for the awarding of school letters.
	- The Database has to keep track of student Athletes over five years with any given Athlete participating in multiple sports in a given year.

## *FIT100*

#### Athletes and Teams

- THINGS of Interest, include :
	- ∗ Athletes
	-
	- ∗ Points earned for
	- success
	- ∗ Teams
- These THINGS are **related** as follows: • A Student Athlete
- ∗ Events ti i t i can participate in zero, one or many TEAMS.

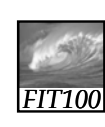

student\_id student\_result\_at\_event student\_points\_to\_date student\_points\_at\_event student\_first\_name letters\_sport\_code student\_middle\_name letters\_awarded\_date student\_last\_name team\_gender student\_date\_of\_birth event\_location

#### Athletes and Teams

team\_name student\_gender team\_description student\_address coach\_name student\_other\_details team\_other\_details division\_description sport\_description event\_name event\_start\_date event\_end\_date event\_other\_details

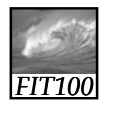

#### Design the Database

- Divide into teams of three or four:
	- ∗ Design the Students and Teams database:
		- Decide what tables you would build.
		- Decide what fields you would put in each table.
		- List table names and attributes.
		- Choose primary keys.
		- List foreign keys in the foreign table.
- You have 15 minutes.